## SAP ABAP table UPDATE CA LIST {List of updated business partners bank detail}

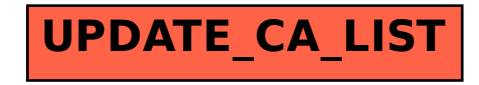